Документ подписан простой электронной подписью Информация о владельце: ФИО: Маланичева Наталья Николаевна Должность: директор филиала Дата подписания: 22.12.2023 12:34:35 Уникальный программный ключ: 94732c3d953a82d495dcc3155d5c573883fedd18

Приложение к ППССЗ по специальности 23.02.08 Строительство железных дорог, путь и путевое хозяйство

# **РАБОЧАЯ ПРОГРАММА УЧЕБНОЙ ДИСЦИПЛИНЫ**

## **ЕН.02 Информатика**

для специальности

23.02.08 Строительство железных дорог, путь и путевое хозяйство

(квалификация техник)

год начала подготовки 2022

**Нижний Новгород 2022**

## **Лист переутверждения рабочей программы на 2023-2024 учебный год Рабочая программа учебной дисциплины (модуля) ЕН.02. Информатика**

Рассмотрена на заседании цикловой комиссии и переутверждена на 2023-2024 учебный год

Выписка из протокола № 7 от «14» апреля 2023 год

Председатель цикловой комиссии

al 1 Kyzonna D.r.

## **Лист актуализации рабочих программ на 2023-2024 учебный год**

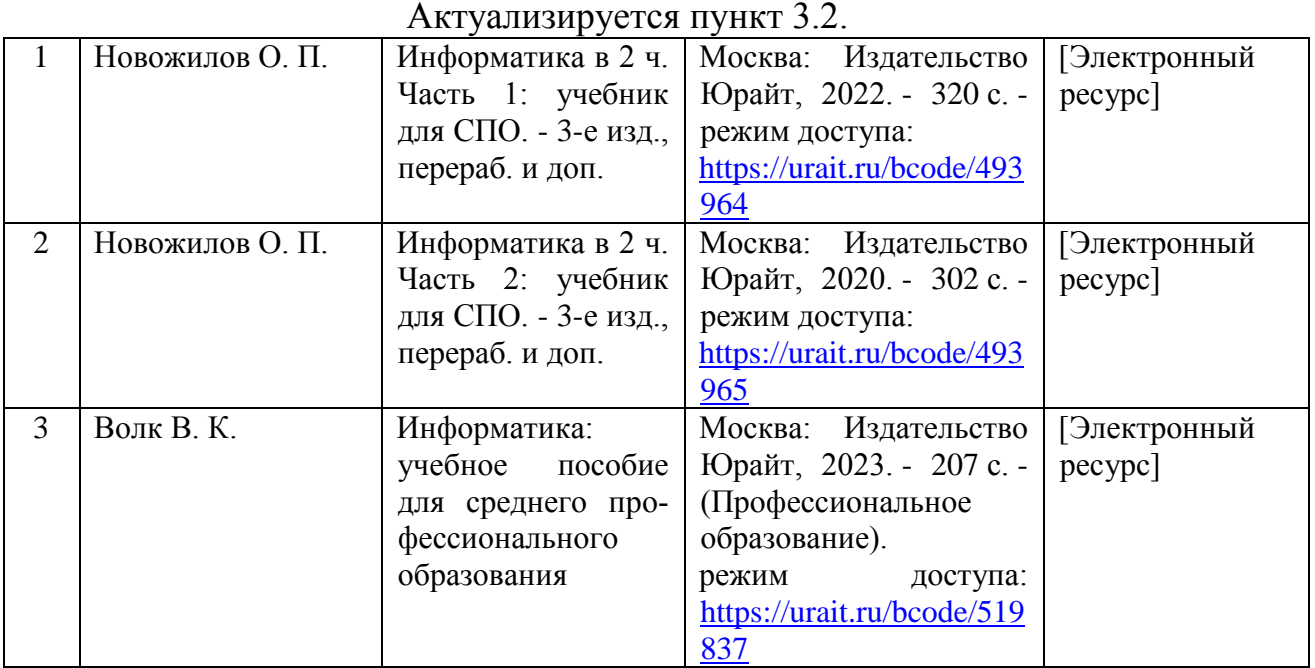

Председатель цикловой комиссии

Casp 1 kyzerecena O.T.

## **1. ПАСПОРТ РАБОЧЕЙ ПРОГРАММЫ УЧЕБНОЙ ДИСЦИПЛИНЫ «Информатика»**

## **1.1. Место учебной дисциплины в структуре основной профессиональной образовательной программы:**

Дисциплина «Информатика» относится к математическому и общему естественнонаучному учебному циклу дисциплин профессиональной подготовки.

#### **1.2. Цели и задачи учебной дисциплины Цели:**

- умение обучающимися пользоваться персональными электронновычислительными машинами (ЭВМ) и вычислительными системами;

-использование в повседневной деятельности изученных прикладных программных средств, базовых системных программных продуктов и пакетов прикладных программ;

- применение основных способов обработки информации.

#### **Задачи:**

- развивать базовую ИКТ-компетентность обучающихся;

- создать условия для развития информационной культуры обучающихся;

- формировать представление о роли и месте информатизации образования в информационном обществе;

- обучить умениям и навыкам применения прикладных программных продуктов, сетевых информационных ресурсов и сервисов для решения практико-ориентированных задач, составляющих основу профессиональной деятельности.

## **1.3. Требования к результатам освоения учебной дисциплины:**

В результате освоения учебной дисциплины «Информатика» обучающийся должен

## **уметь:**

**У1** - использовать изученные прикладные программные средства;

**У2 -** использовать программное обеспечение в профессиональной деятельности;

**У3 -** применять компьютерные и телекоммуникационные средства;

## **знать:**

**З1** - основные понятия автоматизированной обработки информации, общий состав и структуру персональных электронно-вычислительных машин (далее - ЭВМ) и вычислительных систем;

**З2** - базовые системные программные продукты и пакеты прикладных программ;

**З3 -** состав функций и возможностей использования информационных и телекоммуникационных технологий в профессиональной деятельности.

#### **1.4. Компетенции:**

После изучения дисциплины обучающийся должен быть компетентен в следующих вопросах:

OK1. Понимать сущность и социальную значимость своей будущей профессии, проявлять к ней устойчивый интерес.

ОК2. Организовывать собственную деятельность, выбирать типовые методы и способы выполнения профессиональных задач, оценивать их эффективность и качество.

ОК3. Принимать решения в стандартных и нестандартных ситуациях и нести за них ответственность.

ОК4. Осуществлять поиск и использование информации, необходимой для эффективного выполнения профессиональных задач, профессионального и личностного развития.

ОК5. Использовать информационно-коммуникационные технологии в профессиональной деятельности.

ОК6. Работать в коллективе и команде, эффективно общаться с коллегами, руководством, потребителями.

ОК7. Брать на себя ответственность за работу членов команды (подчиненных), результат выполнения заданий.

ОК8. Самостоятельно определять задачи профессионального и личностного развития, заниматься самообразованием, осознанно планировать повышение квалификации.

ПК1.2 Обрабатывать материалы геодезических съемок.

ПК2.3 Контролировать качество текущего содержания пути, ремонтных и строительных работ, организовывать их приемку.

ПК3.1 Обеспечивать выполнение требований к основным элементам и конструкции земляного полотна, переездов, путевых и сигнальных знаков, верхнего строения пути.

ПК4.1 Планировать работу структурного подразделения при технической эксплуатации, обслуживании и ремонте пути, искусственных сооружений.

#### **1.5. Личностные результаты реализации программы воспитания**

*В результате освоения учебной дисциплины студент должен формировать следующие личностные результаты:*

ЛР.4 Проявляющий и демонстрирующий уважение к людям труда, осознающий ценность собственного труда. Стремящийся к формированию в сетевой среде личностно и профессионального конструктивного «цифрового следа».

ЛР.10 Заботящийся о защите окружающей среды, собственной и чужой безопасности, в том числе цифровой.

ЛР.14 Приобретение обучающимся навыка оценки информации в цифровой среде, ее достоверность, способности строить логические умозаключения на основании поступающей информации и данных.

ЛР.23 Получение обучающимися возможности самораскрытия и самореализация личности.

## **1.6. Количество часов на освоение рабочей программы учебной дисциплины:**

максимальной учебной нагрузки обучающегося — 135 часов, в том числе: обязательной аудиторной учебной нагрузки обучающегося — 90 часов; самостоятельной работы обучающегося — 45 часов.

## **2. СТРУКТУРА И СОДЕРЖАНИЕ УЧЕБНОЙ ДИСЦИПЛИНЫ 2.1. Объем учебной дисциплины и виды учебной работы**

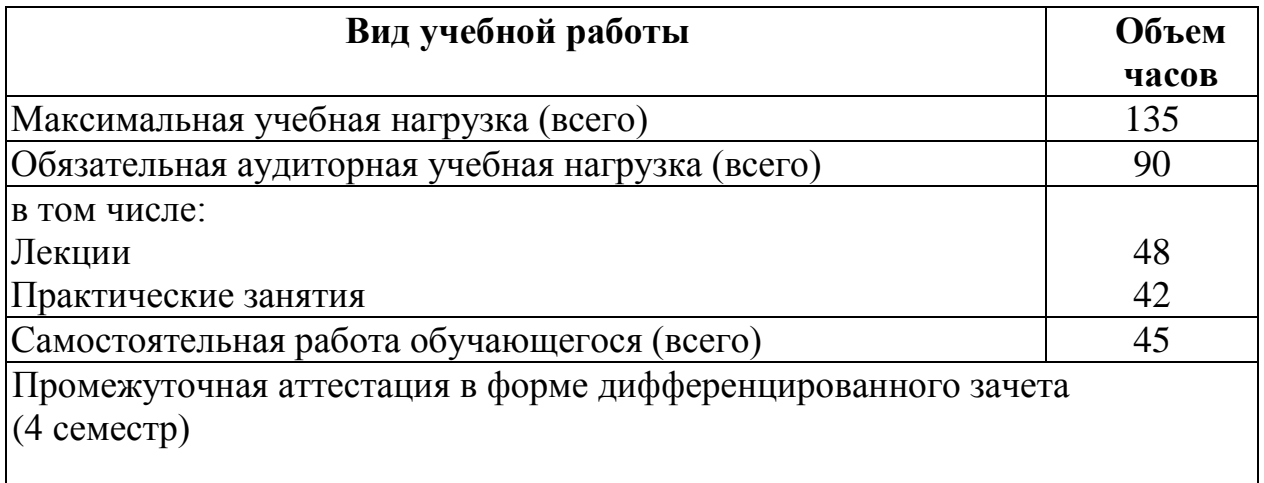

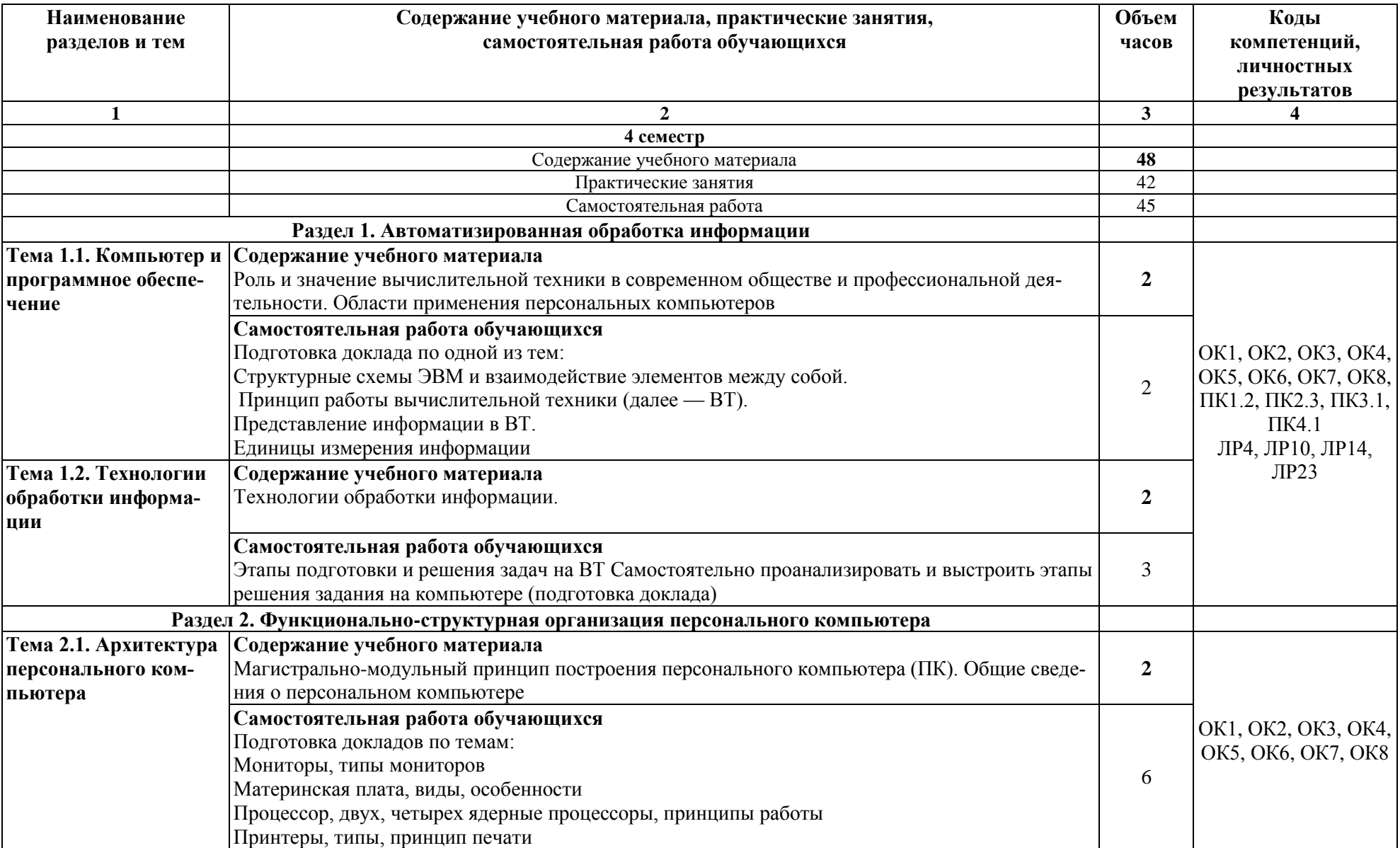

# **2.2. Тематический план и содержание учебной дисциплины ЕН.02 Информатика**

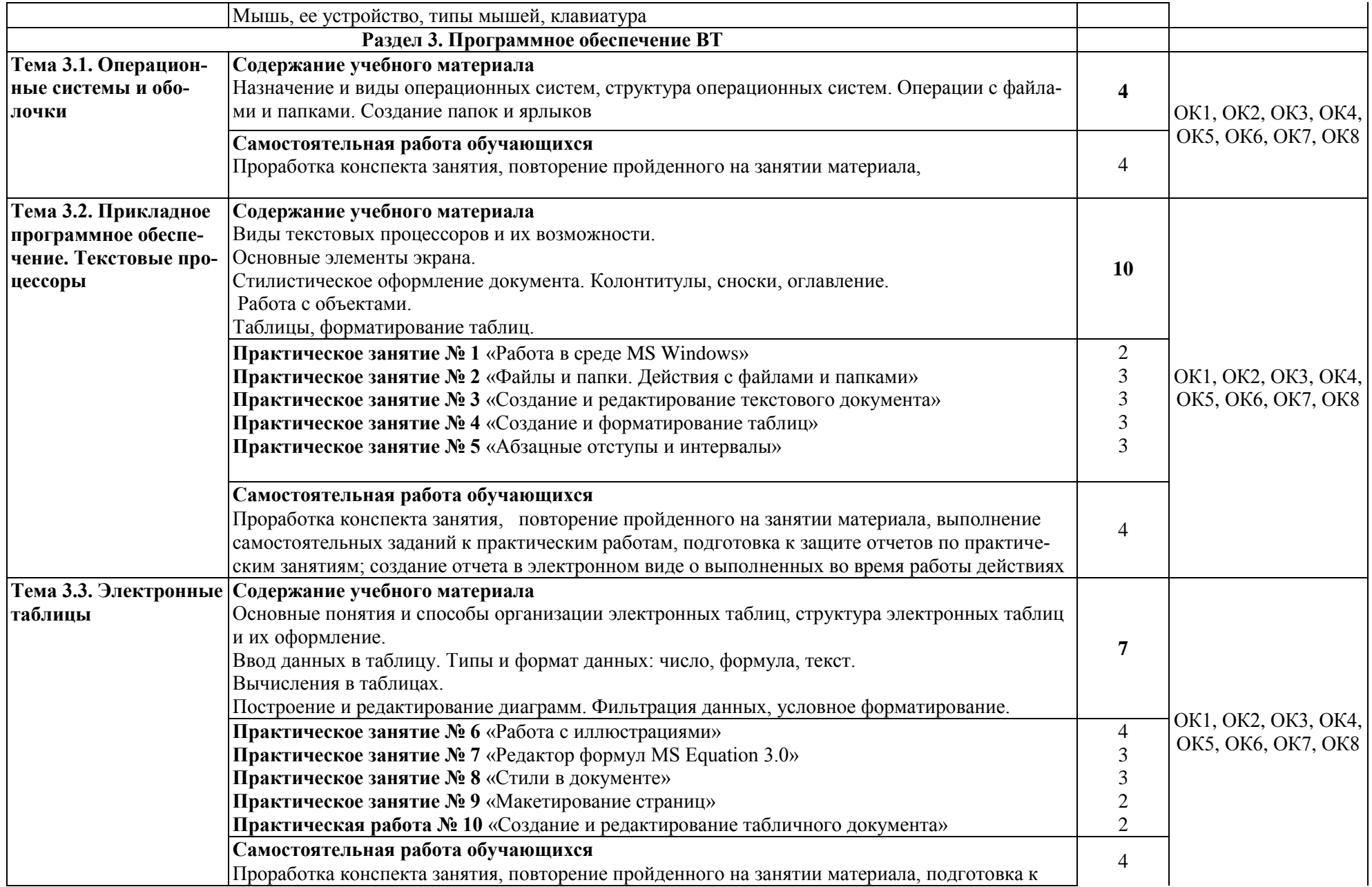

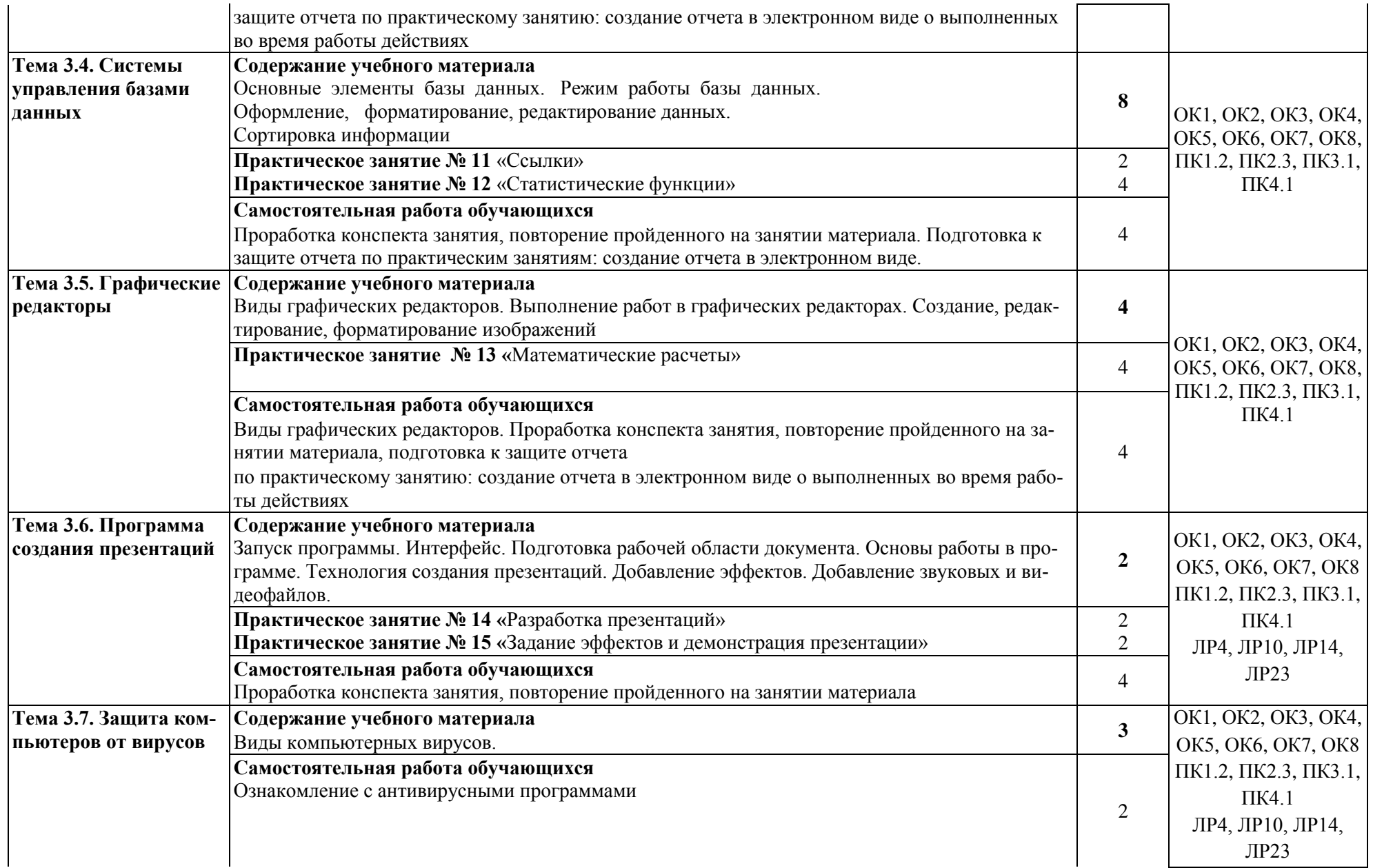

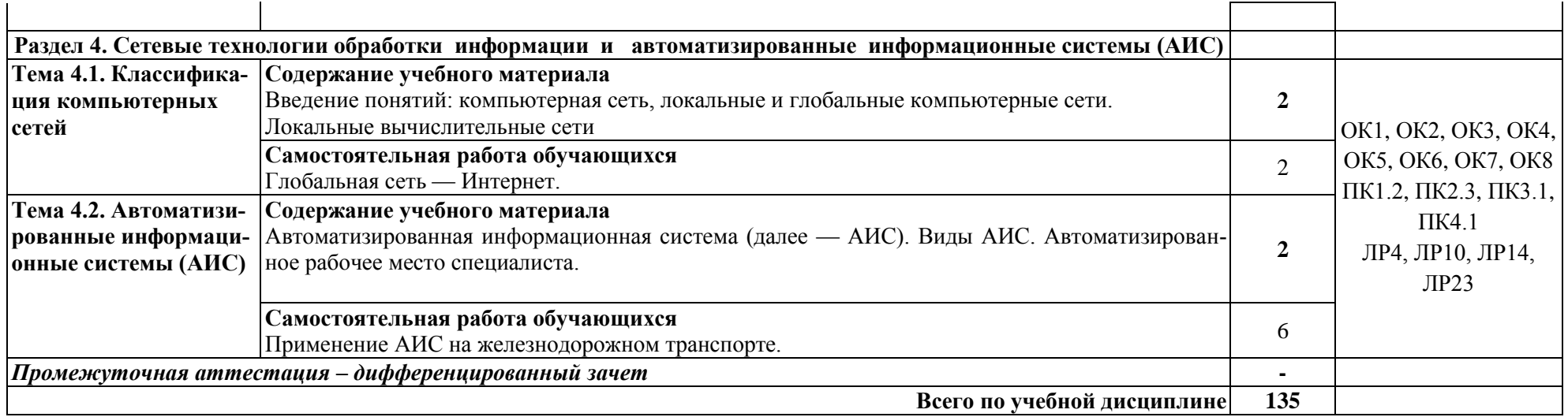

## **3. УСЛОВИЯ РЕАЛИЗАЦИИ РАБОЧЕЙ ПРОГРАММЫ УЧЕБНОЙ ДИСЦИПЛИНЫ**

## **3.1. Требования к минимальному материально-техническому обеспечению**

Учебная аудитория для проведения занятий всех видов, предусмотренных образовательной программой - **Кабинет «Информатики» (№2408),** г. Н. Новгород, ул. Чкалова, д.5а

Оборудование: Стол преподавателя-3 шт., стул преподавателя- 2шт., стол ученический-18 шт., стулья ученические-27 шт., шкаф- 2 шт., доска-1 шт. Технические средства обучения: компьютер-13 шт.

Перечень программного обеспечения (ПО), установленного на компьютерах, задействованных в образовательном процессе по учебной дисциплине (модулю):

1.Операционная система: Lubuntu (открытая лицензия)

2. Антивирусная защита: Kaspersk free (открытая лицензия)

3. Офисное программное обеспечение: Liber Office: (открытая лицензия)

4.Архиваторы: WinRar (открытые лицензии)

5. Интернет-браузер: Google Chrome, Explorer. Opera (открытая лицензия)

 6. Программа для просмотра файлов PDF: Adobe Acrobat reader (открытая лицензия).

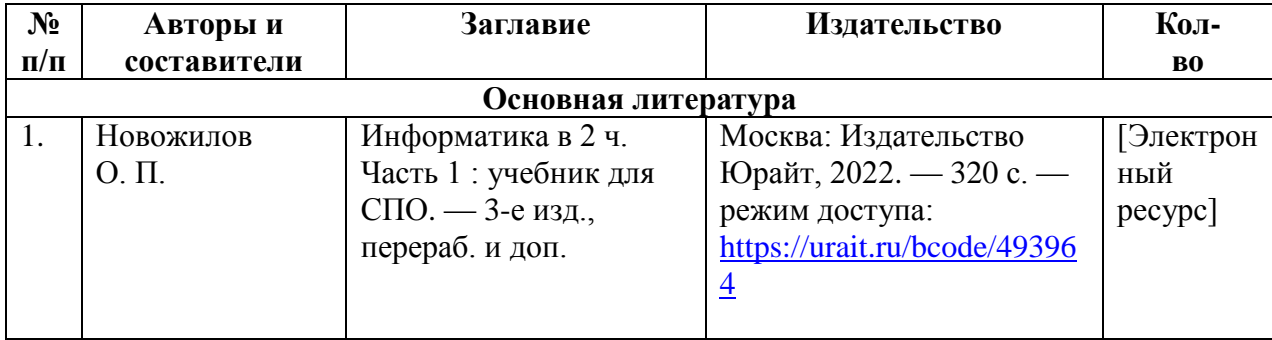

## **3.2. Информационное обеспечение обучения**

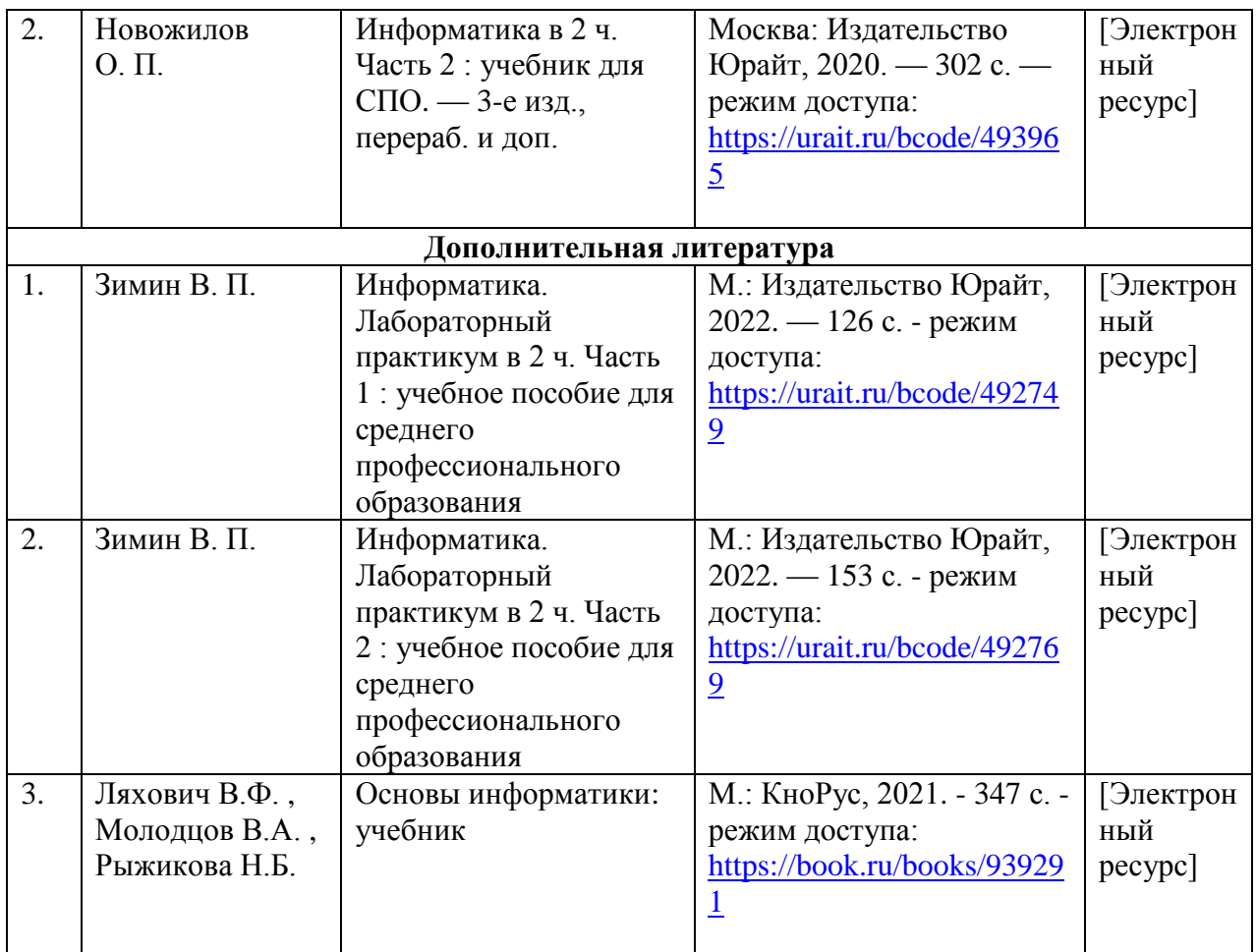

## **4. КОНТРОЛЬ И ОЦЕНКА РЕЗУЛЬТАТОВ ОСВОЕНИЯ УЧЕБНОЙ ДИСЦИПЛИНЫ**

Контроль и оценка результатов освоения учебной дисциплины осуществляются преподавателем в процессе проведения практических занятий, выполнения обучающимися индивидуальных заданий и самостоятельной работы.

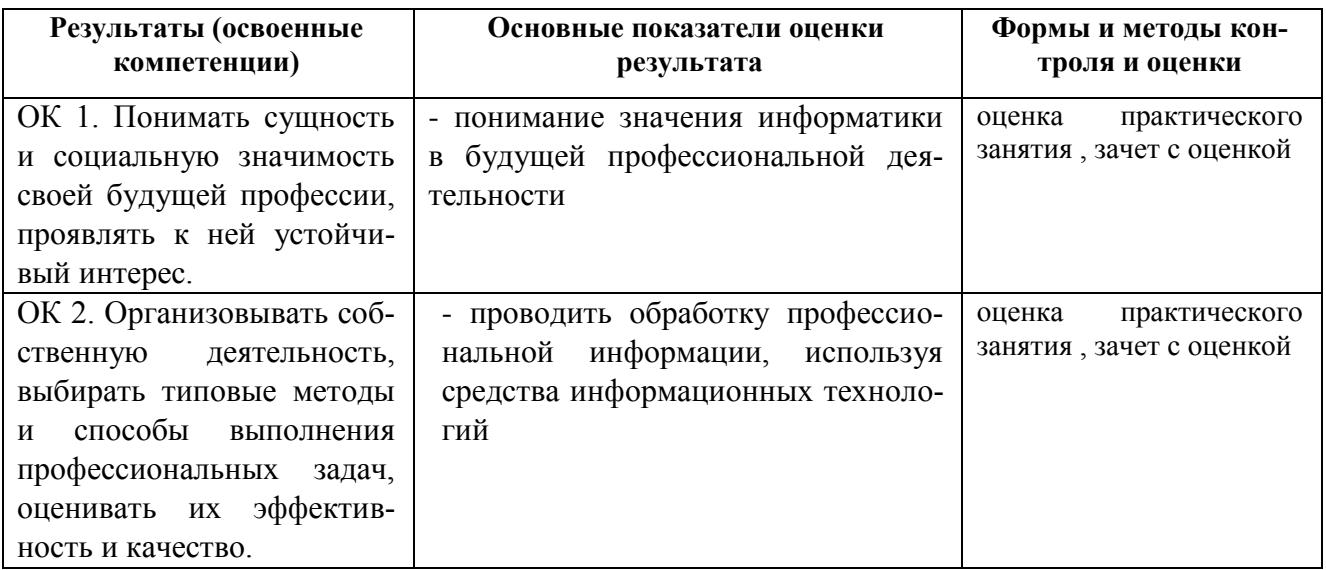

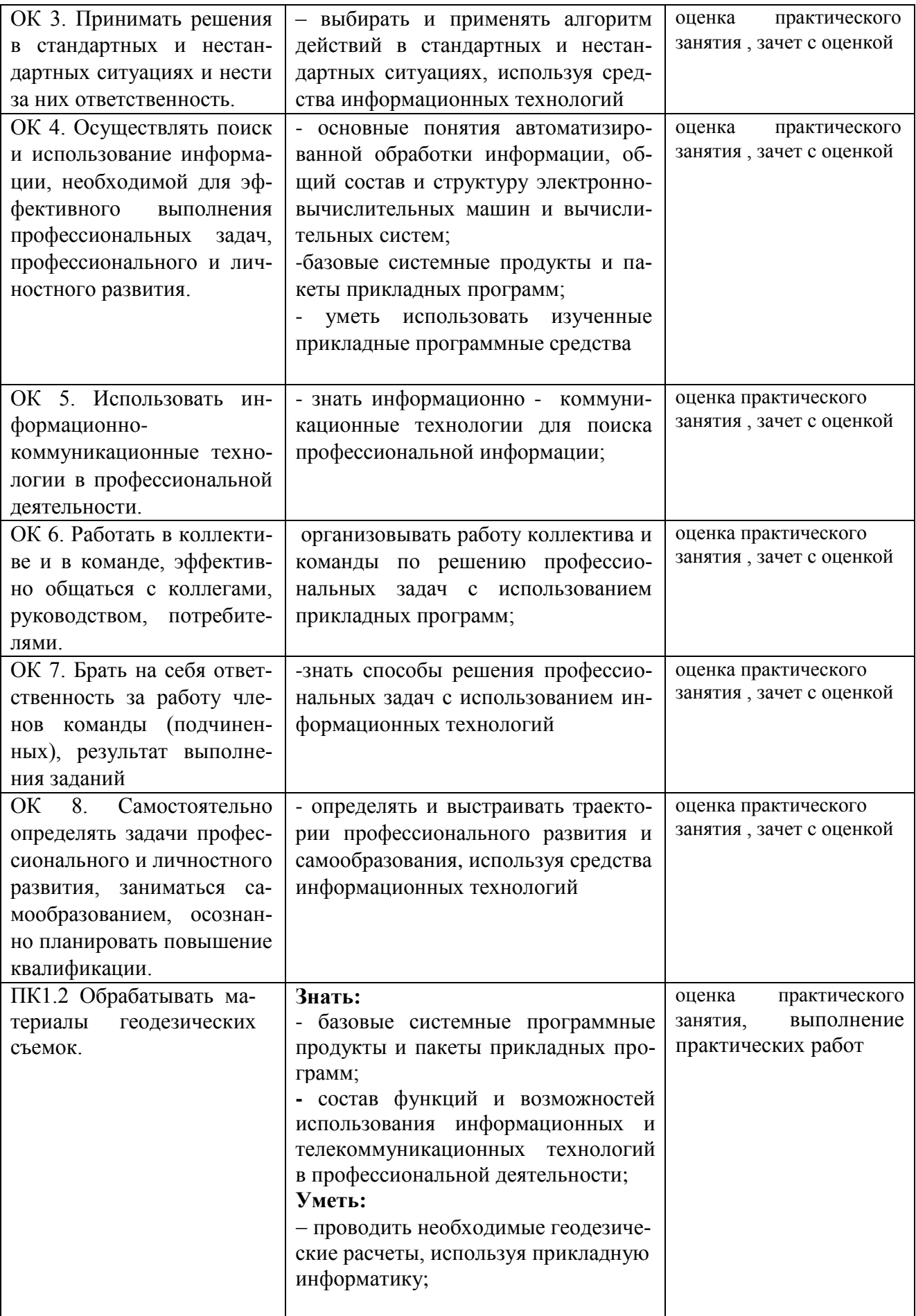

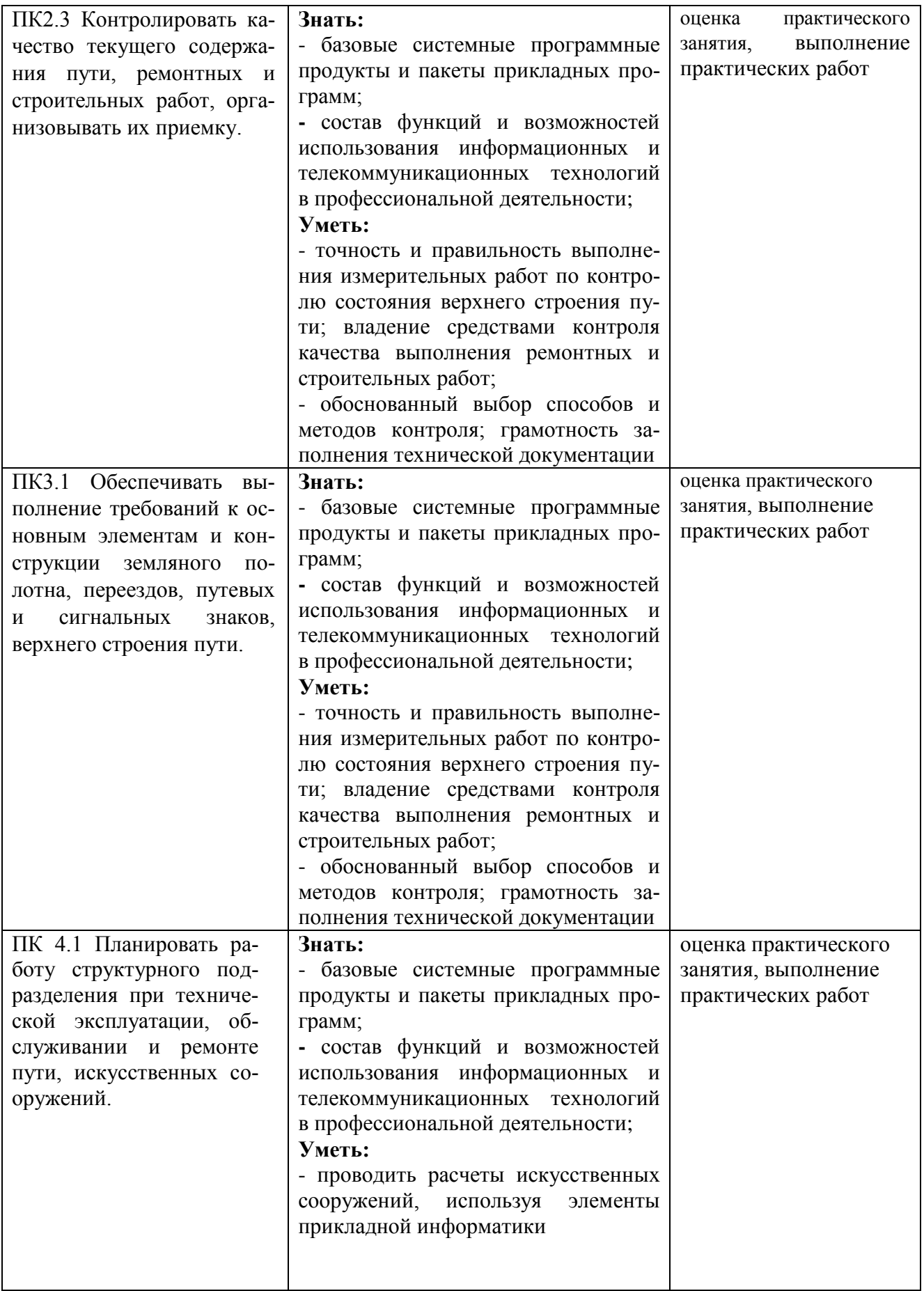

# **Перечень личностных результатов, осваиваемых в рамках программы воспитания**:

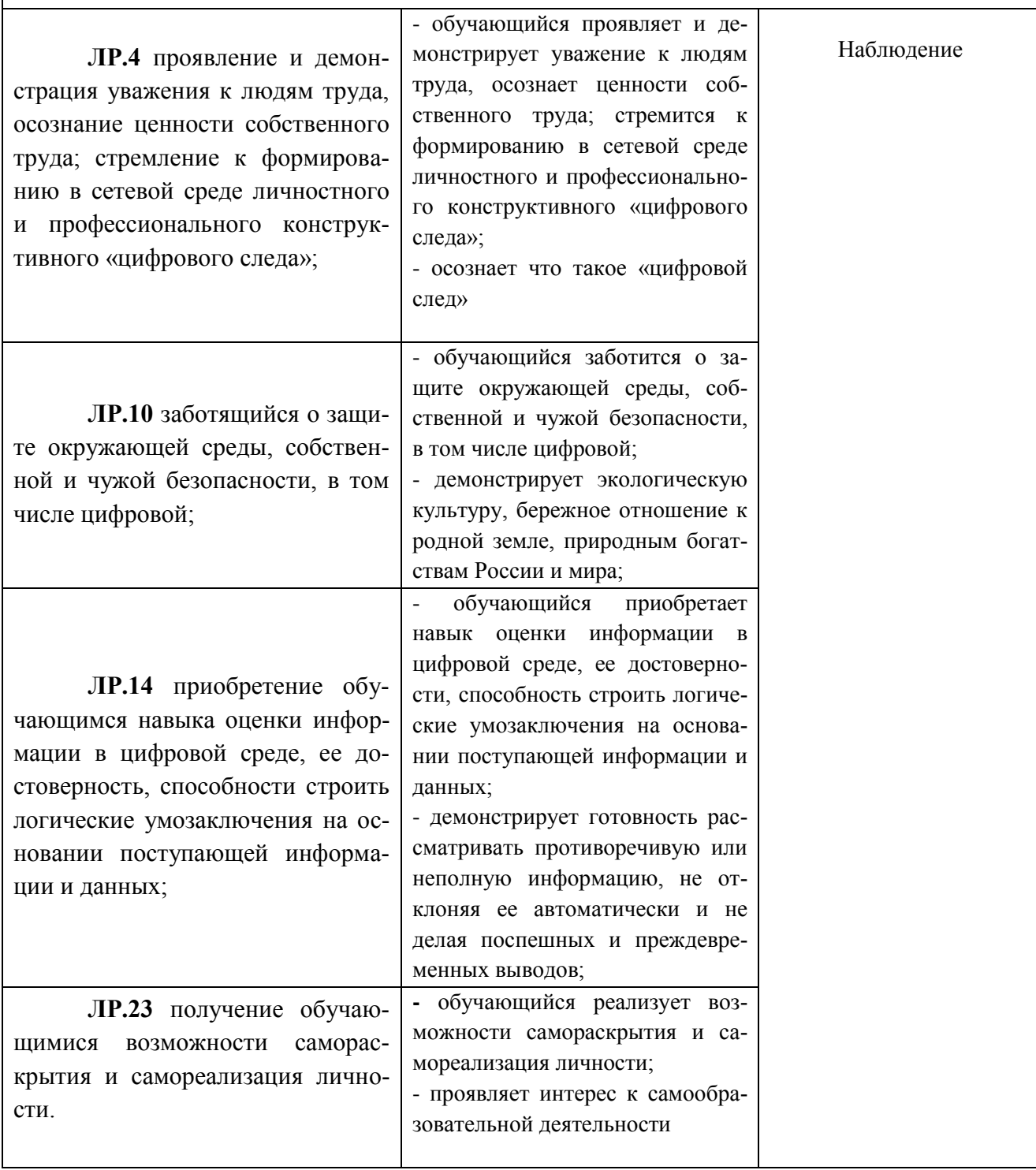